Wenn dieser [Newsletter](https://t153180a9.emailsys1a.net/mailing/91/5563801/0/8f12de811a/index.html) nicht richtig angezeigt wird, klicken Sie bitte hier.

# kv.digital TechBox

Der technische Newsletter der kv.digital GmbH

**TE** 

### 15.07.2022

# KV-Connect: Umschaltung auf UserCA 4

Am 15. November 2022 wird die PKI im Produktivsystem von KV-Connect auf die Nutzung des Zertifikats UserCA 4 (s. Zertifikate im [Produktivsystem](https://t153180a9.emailsys1a.net/c/91/5563801/0/0/0/543097/ec5e4b1415.html)) umgestellt. Die ursprünglich für Frühjahr 2022 angekündigte Umstellung auf das Zertifikat UserCA 4 wurde verschoben, um den Softwarehäusern mehr Zeit für Anpassungen zu lassen.

### Was ist zu tun?

- Bei Nutzung der REST-Schnittstelle:
	- Software-Systeme, die die REST-Schnittstelle nutzen, müssen das Zertifikat UserCA 4 in das eigene Software-System einpflegen.
- Bei Nutzung des KV-Connect Clients in der Version 4.7.2 und 4.8.0:
	- Software-Systeme, die die Client-Version 4.7.2 nutzen, müssen das Zertifikat UserCA 4 in die Installation einpflegen. Dazu muss die im Partnerportal bereitgestellte Datei subs.pem (Zertifikate im Produktivsystem - [Zertifikatssammlung](https://t153180a9.emailsys1a.net/c/91/5563801/0/0/0/543099/47b992e729.html) für den Client) ausgetauscht werden.

o Software-Systeme, die die Client-Version 4.8.0 nutzen, müssen nichts weiter tun. Hier ist das Zertifikat UserCA 4 bereits eingepflegt.

# KV-Connect: Ankündigung neue Client-Version 4.8.2

In Kürze wird im Downloadbereich des Partnerportals (unter [Downloads](https://t153180a9.emailsys1a.net/c/91/5563801/0/0/0/543101/14a92897ce.html)) die Version 4.8.2 des KV-Connect Clients bereitgestellt. Bei Neuinstallationen und bei Erfordernis einer Zertifikatserneuerung ist ein vorheriges Upgrade auf diese Version sinnvoll.

Ihr kv.digital-Team

Bei Fragen wenden Sie sich an [support@kv.digital](mailto:support@kv.digital).

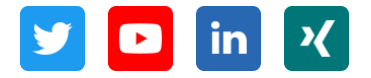

kv.digital GmbH (ehemals KV Telematik GmbH)

Herbert-Lewin-Platz 2 | 10623 Berlin

Vertreten durch den Geschäftsführer Dr. Florian Fuhrmann

[info@kv.digital](mailto:info@kv.digital) | [www.kv.digital](https://t153180a9.emailsys1a.net/c/91/5563801/0/0/0/543067/85ae335c3b.html) | [Impressum](https://t153180a9.emailsys1a.net/c/91/5563801/0/0/0/543069/2686f4e33e.html) | 030 4005 2700

Klicken Sie hier, um sich aus dem Verteiler [abzumelden.](https://t153180a9.emailsys1a.net/91/5563801/0/0/0413ea7054/unsubscribe.html)